**Домашнее задание №7: «Лос-Анджелес Доджерс и ЕМ-алгоритм»**

**Дедлайн 1** (20 баллов): 23 апреля, 23:59 **Дедлайн 2** (10 баллов): 30 апреля, 23:59

Домашнее задание нужно написать на Python и сдать в виде одного файла. Правило именования файла: name\_surname\_7.py. Например, если вас зовут Иван Петров, то имя файла должно быть: ivan\_petrov\_7.py.

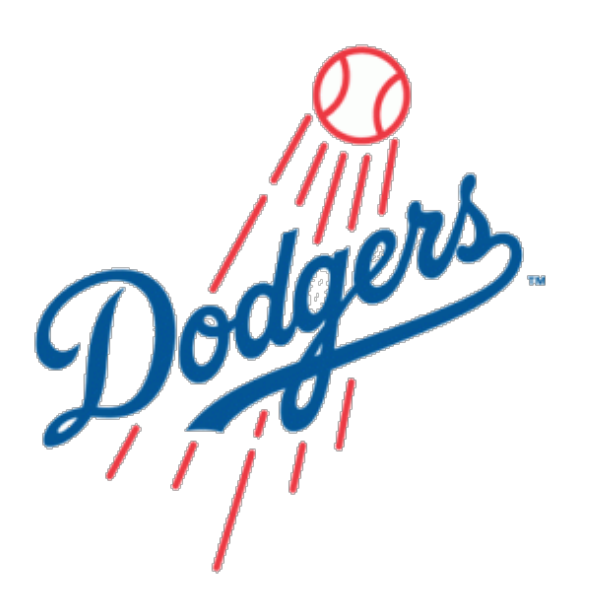

Рис. 1: Логотип бейсбольного клуба Лос-Анджелес Доджерс

Бейсбол для американцев — больше чем бейсбол. На матчи бейсбольных клубов приезжают семьями из соседних городов. В этом задании предлагается научиться предсказывать, идёт ли матч, по количеству машин вблизи стадиона команды Лос-Анджелес Доджерс.

По ссылке<sup>[1](#page-0-0)</sup> находятся данные от индукционной петли, установленной на 101 North freeway, рядом с городом Glendale. Последняя колонка каждой строки — индикатор того, что на стадионе проходит матч, предпоследняя — количество машин, зафиксированных индукционной петлёй за последние 5 минут. Значения остальных колонок указаны в заголовке файла.

**1** Мы будем использовать распределение Пуассона для моделирования количества машин вблизи стадиона. Распределение Пуассона — дискретное распределение с одним параметром  $\lambda \in \mathbb{R} + \mu$  функцией вероятности

$$
P(x; \lambda) = \frac{\lambda^k}{x!} e^{-\lambda}
$$

Выведите ЕМ-алгоритм для скрытого Марковского классификатора для случая двух клас- $\cos Y = \{0, 1\}$  и приложите PDF к письму с решением домашнего задания. Альтернативно убедите себя, что ЕМ-алгоритм должен выглядеть так:

<span id="page-0-0"></span><sup>1</sup><https://gist.github.com/superbobry/eedc693e0793fbc305a5>

 $\bullet$  E- $\mu$ ar:

$$
Q_i(y_i) = \frac{\alpha_{y_i}(i)\beta_{y_i}(i)}{\sum_{y \in Y} \alpha_y(i)\beta_y(i)}
$$

 $\bullet$  M-шаг:

$$
\hat{P}_y = \frac{\sum_{i=1}^N Q_i(y)}{N} \qquad \hat{P}_{ys} = \frac{\sum_{i=1}^N Q_i(y_{i-1}, y_i)}{\sum_{i=1}^N Q_i(y)} \qquad \hat{\lambda}_y = \frac{\sum_{i=1}^N Q_i(y)x_i}{\sum_{i=1}^N Q_i(y)}
$$

 $\mathbf{2}$ Реализуйте метод PoissonHMM.sample, который принимает целое неотрицательное число — размер выборки и возвращает пару, первый элемент которой — случайная выборка указанного размера, а второй – истинные метки классов для сгенерированной выборки. Можно считать, что классы нумеруются целыми числами  $\{0, 1, ..., |Y| - 1\}$ .

Вам могут быть полезны функции choice и poisson из пакета numpy random.

Реализацию метода можно проверить, построив гистограмму полученной выборки:

```
import numpy as np
from matplotlib import pyplot as plt
phmm = PoissonHMM([0.5, 0.5], [0.5, 0.5], [0.5, 0.5]], [4, 12])
X, y = phmm.sample(1024)plt.hist(X, bins=10)
plt.show() # гистограмма должна быть бимодальной
```
Общая структура класса PoissonHMM:

```
class PoissonHMM:
    def __init__(self, prior_prob, trans_prob, rates, *,threshold=1e-2):
        self.prior_probs = prior_probs # P_vself.trans_probs = trans_probs # P_{vs}# \lambda_vself. rates = ratesself.n_classes = len(rates)def _log_forward(self):
         \sim .
    def _log_backward(self):
        \cdotsdef _update_parameters(self):
        \ldotsdef fit(self, X):
         \mathbf{1}return self
    def predict_log_proba(self, X):
        \cdotsdef score(self, X):
        \ddotsc
```
Реализуйте методы PoissonHMM. Log\_forward и PoissonHMM. Log\_backward, вычисляю-3 щие  $\ln \alpha_{v}(i)$  и  $\ln \beta_{v}(i)$ . Вы можете изменить сигнатуру методов удобным для вас способом. Обратите внимание на функции scipy misc. Logsumexp и numpy. Logaddexp.

Для вычисления логарифма функции вероятности случайной величины, распределённой по Пуассону, можно воспользоваться методом logpmq класса scipy.stats.poisson.

4 Реализуйте метод PoissonHMM predict log proba, принимающий вектор  $X$  и возвращающий матрицу,  $(y, i)$ -й элемент которой — апостериорная вероятность класса у для примера  $x_i$ , то есть  $Q_i(y)$ .

5 Реализуйте метод PoissonHMM. score, вычисляющий натуральный логарифм правдоподобия для вектора  $X$  по формуле<sup>2</sup>:

$$
\ln \sum_{y \in Y} \alpha_y(N)
$$

6 Реализуйте метод PoissonHMM. fit, повторяющий E- и M- шаги до тех пор, пока разница в правдоподобии не будет меньше чем threshold.

7 Убедитесь в корректности своей реализации, обучившись по случайной выборке с известными метками классов:

from scipy.cluster.vq import kmeans

```
X, y_{true} = phmm.sample(1024)# начальное приближение для \lambda, находим с помощью k-means
# для P_v и P_{vs} используем равномерное распределение (все
# классы и переходы равновероятны).
rates, = kmeans(X.astype(float), 2)
model = PoissonHMM([0.5, 0.5], [0.5, 0.5], [0.5, 0.5]], rates)
# обучаем модель и считаем количество ошибок
log proba = model fit(X) predict log proba(X)
y pred = log proba.argmax(axis=1)
correct = (y_t true == y_pred).sum()print("Correct MAP predictions: \{\} (out of \{\}).".format(corect, len(X)))
```
8 Примените Poisson HMM к данным о количестве машин. Начальные значения  $\lambda$  можно оценить с помощью k-means. Логично предположить, что в среднем количество машин до и после матча должно быть больше, чем количество машин в любое другое время, поэтому начальные значения нужно упорядочить так:  $\lambda_0 \leq \lambda_1$ . В результате работы ЕМ-алгоритма порядок будет сохранён.

Постройте вектор  $\vec{y}$  по методу максимума апостериорной вероятности и оцените точность и полноту полученных предсказаний. Можно воспользоваться уже реализованной вами функцией print precision recall или аналогичной функцией classification report из ПАК eTa sklearn. metrics.

<span id="page-2-0"></span><sup>&</sup>lt;sup>2</sup>Чтобы понять, почему это так, вспомните определение  $\alpha_{y}(i)$ .